## We make it easy for you.

If your pet is hurt or sick, the last thing you want to worry about is finances. That's why we make it easy to file claims and get reimbursed quickly. We'll even send reimbursements by direct deposit to save you time.

- You can visit any licensed veterinarian in the US or Canada-even emergency clinics and specialists.
- You do not need to have your pet examined before enrolling.
- Your pet's coverage will never be cancelled for age or health.
- We don't exclude any breeds, and we have coverage for older pets.
- We won't penalize you for filing claims—there's no impact on your deductible, coverage or premiums.

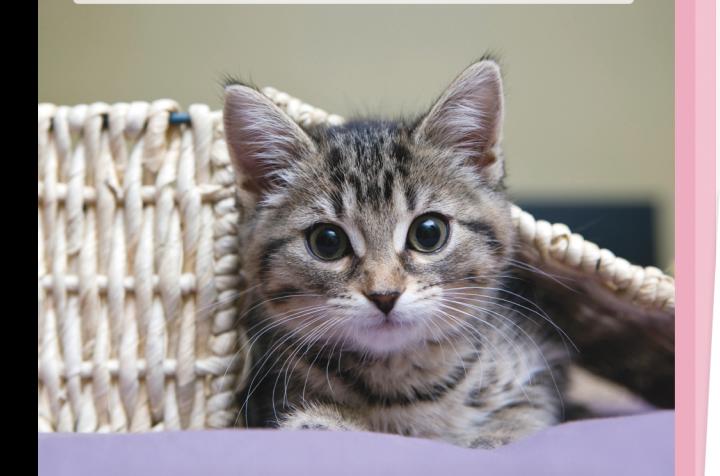

"Your customer service went above and beyond my expectations. It means the world to people like me who consider our pets part of the family.' S Lynne V.

### **Call today for a free quote.**

1-866-230-4259 www.aspcapetinsurance.com

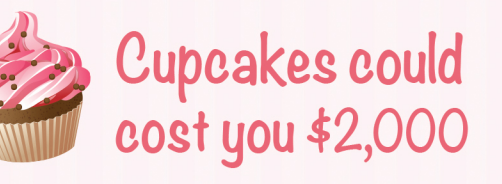

Pets' medical emergencies never happen when you expect them. They happen when your dog grabs a chocolate cupcake. Or when your cat nibbles on a houseplant.

With today's advanced veterinary care, more sophisticated treatments are available for pets. That's great news-though it comes at a cost.

When you protect your pet with ASPCA Pet Health Insurance, you can focus more on your pet's health and less on the cost. Our affordable plan options are designed to give you the coverage you need when it counts.

Our pets are part of our families, and you're making a smart decision to protect them like family. That's why so many pet parents today are making the same choice to insure their pets' health.

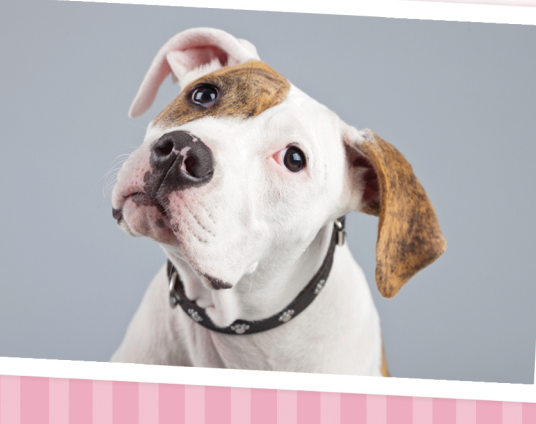

Call us to see how we can help you. 1-866-230-4259 www.aspcapetinsurance.com

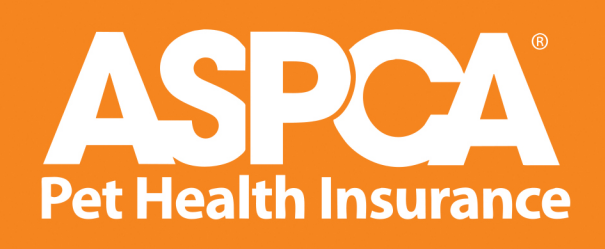

Valuable pet protection you can trust.

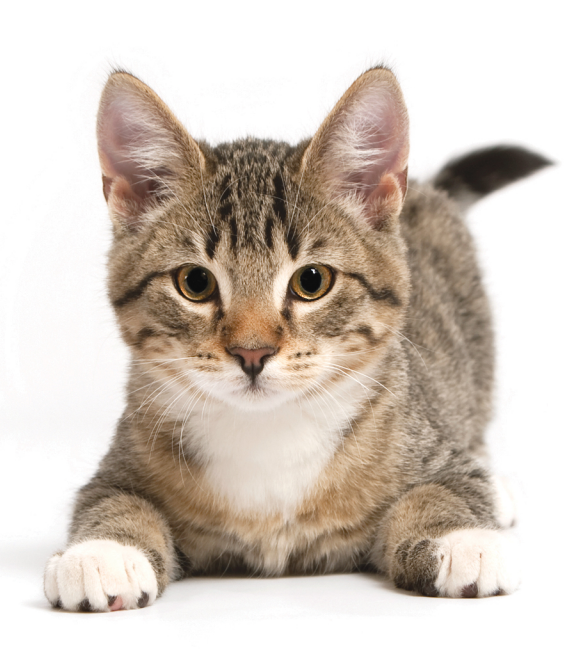

### **Get a free quote today!** 1-866-230-4259 www.aspcapetinsurance.com

**USE THIS PRIORITY CODE: AVA13** 

This is not a complete description of coverage terms, conditions, exclusions and limitations; see your plan for a full description. Issuance of coverage is subject to underwriting. Specific products, features, and discounts may vary and may not be available in all states. Rates and coverage subject to change. Additional deductible and co-insurance options are available. ASPCA Pet Health Insurance is underwritten by the United States Fire Insurance Company and administered by Petsmarketing Insurance.com Agency, Inc., a subsidiary of the Hartville Group, Inc. ASPCA does not offer insurance. Through a strategic licensing agreement, in exchange for use of ASPCA trademarks, the ASPCA is paid a royalty fee of up to 10% of the purchase price, with a minimum of \$1.95 million to be recognized over at least three years.

# AS P **Pet Health Insurance**

Valuable pet protection you can trust.

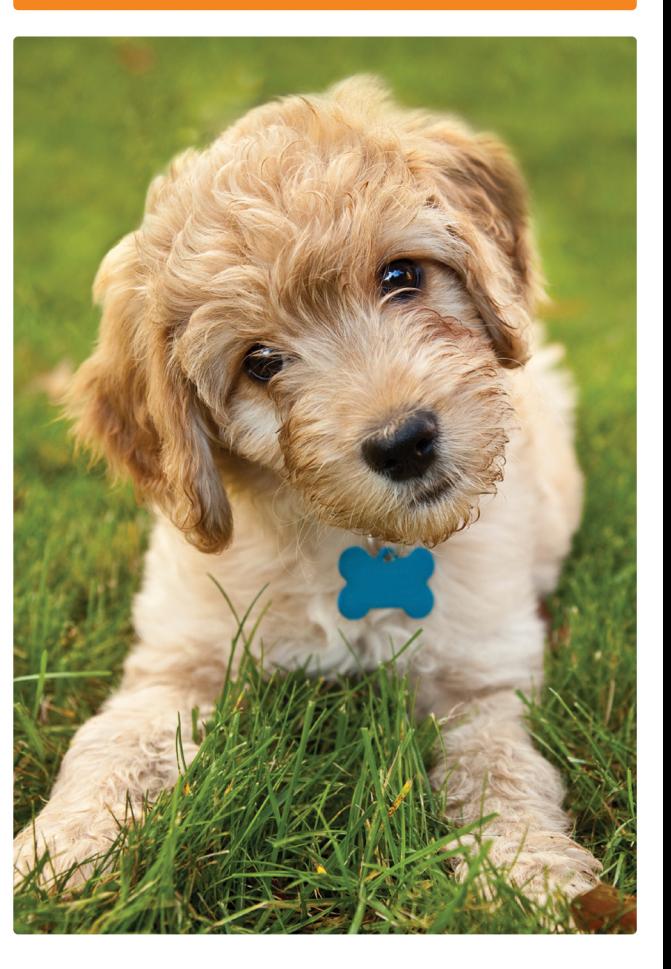

**Get a free quote today!** 1-866-230-4259 www.aspcapetinsurance.com

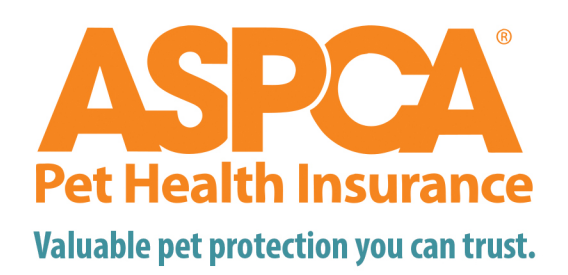

- **O** Up to 90% reimbursement of covered costs
- **O** Affordable coverage options, even wellness
- **O** Low deductible per year-not per incident

ASPCA Pet Health Insurance plans are designed to give you the coverage you need at the right price. Why should you pay more for an expensive plan? Or limit your payouts with a benefit schedule?

We're one of the oldest and largest pet insurance providers in the US, and our team is made up of caring pet parents who are committed to helping more pets live long and healthy lives with their human families.

#### 9 out of 10 ASPCA Pet Health Insurance customers would recommend us to friends and family.<sup>+</sup>

"I'm very happy with ASPCA Pet Health Insurance. They always pay promptly and fairly. This company is run by people who care and really want to do the right thing."

Sue J.

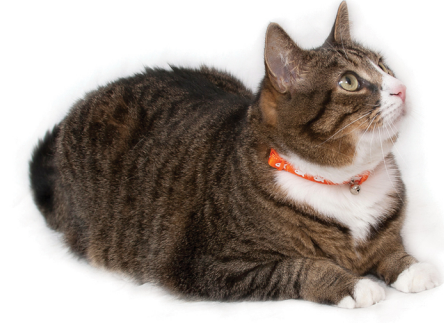

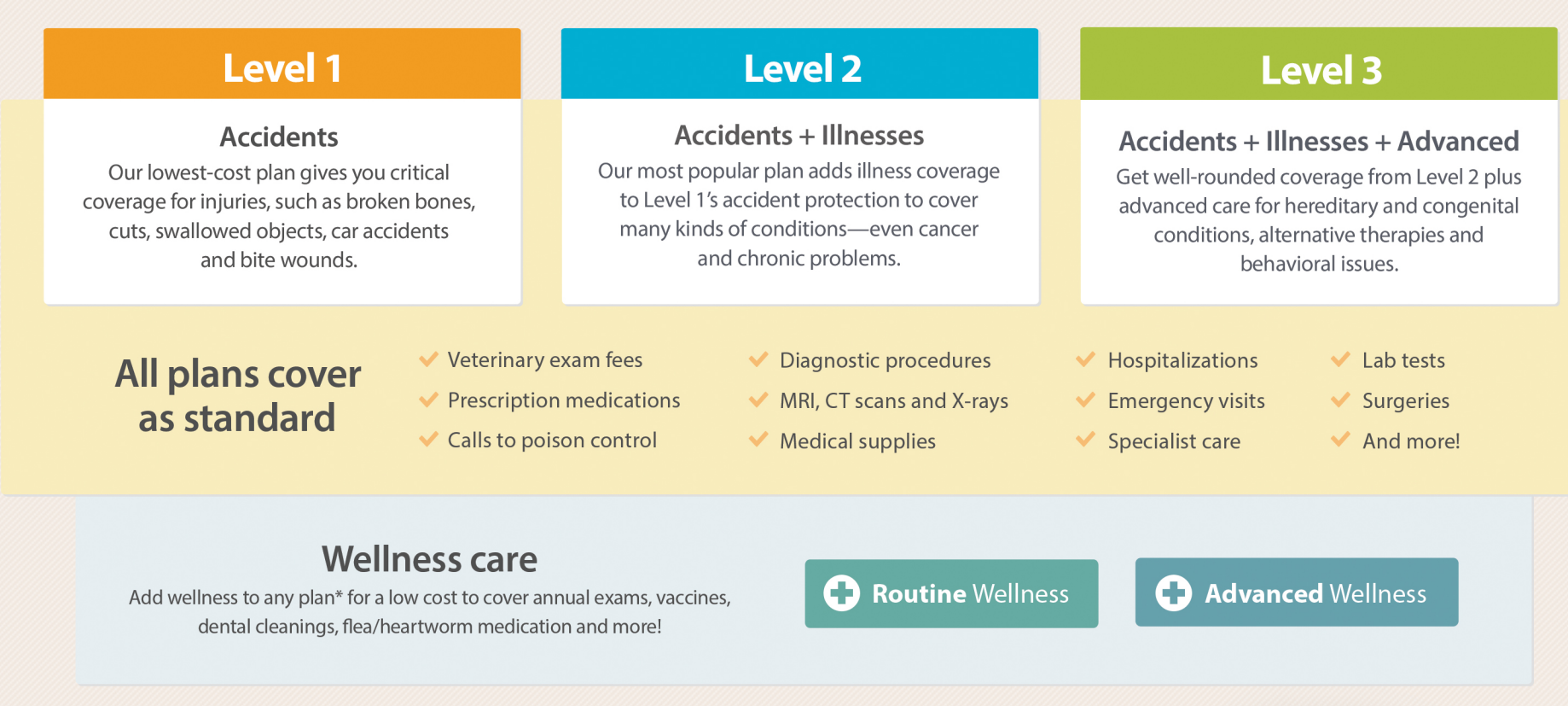

# Call 1-866-230-4259 for your free quote!

We'll review your options and help you find the best plan for your pet. Ready to join online? Get your free quote at www.aspcapetinsurance.com.

Save 10% on multiple pets!